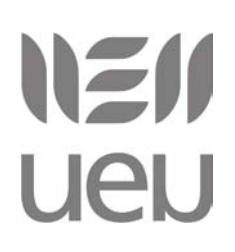

#### INTERNETEN BALIABIDEAK ERABILTZEN IKASI: INFORMAZIOA AURKITU

#### 2.- MODULUA: INFORMAZIO-ITURRIAK

"Emaitza desberdinak nahi badituzu, ez egin beti berdina" Albert Einstein

#### A.- Informazioa sarean:

Internetek aukera ugari eskaintzen dizkigu. Informazioa-iturri amaigabea da. Aurreko moduluan aipatu dugunez, kalkuluen arabera 1.500 milioi erabiltzaile daude Interneten. Esaterako, argazki-kamera digitalez egindako 150.000 milioi irudi bilatu daitezke sarean. 158 milioi web gune ditugu baina sareko trafikoaren % 50a 900 web orrik jasotzen dute. Horretaz gain, ezin dugu ahaztu gaurko web guneak ez direla estatikoak, hau da web gune dinamikoak dira eta etengabe eguneratu eta berritzen dute informazioa.

Datu eskaintza amaigabe honetan informazioaren bila ibiltzeak denbora asko suposatzen du. Zergatik? Ezinezkoa zaigulako web orri guztiak bisitatzea eta euren edukia aztertzea. Informazioa geureganatzeko modu erangikorrak bilatu behar dira. Hau da, interesatzen zaigun informazioa azkar eta erraz eskuratzea ahalbidetzen dituzten tresnak erabiliz. Hamaika bide daude, enplegatu ditzagun.

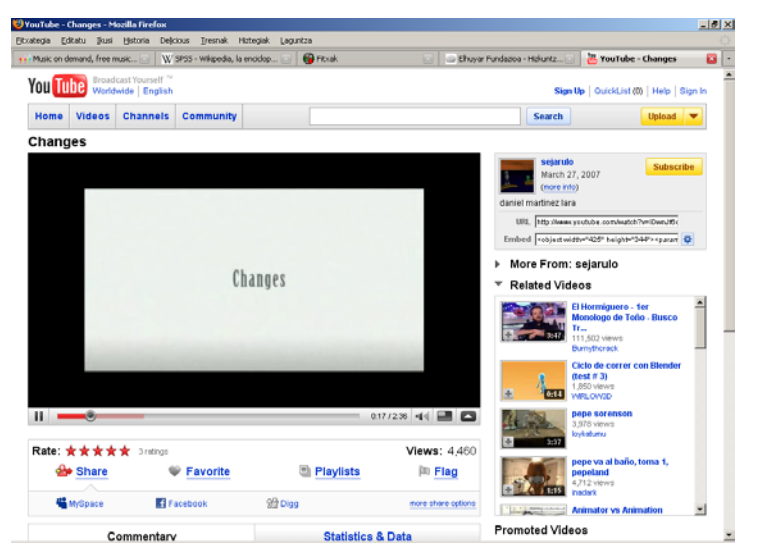

Ikusi "Changes" bideoa: <http://www.youtube.com/watch?v=lDwnJf6d2Q4>

# NEN **UeU**

### B.- Dokumentu digitalak:

Sarean aurkitzen dugun informazioa, datuak eta dokumentazioa, funtsean dokumentu digitalak dira. Dokumentu digitalen **ezaugarri nagusiak** dira:

- o **Elektronikoak** dira: [sistema binario](http://es.wikipedia.org/wiki/Binario) baten kodifikatuak daude. Sistema binarioa edozein ordenagailuren oinarrizko zenbaki sistema da. Informazio guztia bi zenbakiz kodifikatzen da: 1 eta 0. Zenbaki hauen bidez edozein informazio adierazi daiteke.
- o **Prozesagarriak** dira: aplikazio informatikoen bidez sortuak eta editatuak izan daitezke.
- o **Grabagarriak** dira: euskarri optiko eta magnetikoetan gorde daitezke (CD, DVD, zip, eta abar.)
- o **Berrerabilgarriak** dira: edozein ordenagailutan kontsultatu daitezke.
- o **Esportagarriak** dira: telekomunikazio sareen bidez bidali eta jaso daitezke. Bidaltzen diren datuak ez dira sarean galtzen eta bere horretan ailegatzen dira edozein tokitara.
- o **Eguneratzen dira**: dokumentu elektroniko baten edukia aldatu daiteke.
- o **Berreskuragarriak** dira: bilaketa sistemen bidez aurkituak izan daitezke eta euren kokaleku zehatza ezagutu dezakegu.
- o **Bikoiztu daitezke**: dokumentu digitalak modu errazean kopiatu daitezke.

Bestalde, Interneten dauden dokumentu digitalak formatu desberdinak dituzte. Hala ere, orokorrean dokumentu digitalak **bi multzo nagusitan** desberdindu daitezke: **dokumentu digitalak** eta **digitalizatutako dokumentuak**. Dokumentu digitalak aplikazio informatikoen bidez formatu digitalean sortutakoak dira: [web orriak,](http://www.libreriamanterola.com/03manterola.htm) [testu dokumentuak](http://www.uztaro.com/uztaro_fitxategiak/953_Uztaro63_2.Kintana.pdf), [aurkezpenak](http://www.unibertsitatea.net/otarrea/giza-zientziak/historia/r-m-azkue-tesi-aurkezpena/at_download/file) eta abar. Digitalizatutako dokumentuak eskaner edo antzeko erreminten bidez digitalizatutako dokumentuak (dokumentu analogikoak): [eskutitzak](http://eu.wikipedia.org/wiki/Fitxategi:Joan_Perez_de_Lazarraga_1564_67.jpg), [txostenak](http://www.unibertsitatea.net/otarrea/zientziak/matematika/metodo-bariazionalen-bidezko-problema-eliptiko-ez-linealen-ebazpena/at_download/file), [liburuak](http://www.zizurkilenbarrena.com/libros/zizurkil_aldaketa_haizeak.pdf) eta abar. **Formatuaren arabera** honako dokumentuak ditugu:

- o **Testu dokumentuak**: esaterako word dokumentuak (.doc, .txt, .rtf hedapenak dituztenak.)
- o **Bistaratze dokumentuak**: ikusteko edo inprimatzeko artxiboak, esaterako pdf formatukoak.
- o **Egituratuak**: programazio lengoaietan garatutako dokumentuak. [\(html](http://eu.wikipedia.org/wiki/HTML), [xml,](http://eu.wikipedia.org/wiki/XML) [xhtml](http://eu.wikipedia.org/wiki/XHTML), [css\)](http://eu.wikipedia.org/wiki/CSS). Dokumentu digitalen ezaugarri nagusienetarikoa hauxe da, egituratuta daudela

eta adierazpen ezagunena da **hipertestua** lantzen dutela. [Hipertestua](http://es.wikipedia.org/wiki/Hipertexto) testu mota bat da. Honek erabiltzailea bideratzen du aurrekoarekin zerikusi duen beste testu batera kanpo loturen bitartez (hiperlotura). Jeneralean hipertestua berezitu egiten da azpimarra edo kolore desberdina erabilita (urdina esaterako, ikastaroko dokumentuetan ageri den moduan.)

- o **Inkrustatuak** (kapsulatuak): formatu desberdinetako artxiboak gordetzen dituzten fitxategiak. [\(openDoc,](http://eu.wikipedia.org/wiki/OpenDocument) [OLE\)](http://es.wikipedia.org/wiki/ActiveX)
- o **Irudi dokumentuak**: artxibo grafikoak, esaterako argazkiak. [\(gif,](http://eu.wikipedia.org/wiki/GIF) [jpeg](http://eu.wikipedia.org/wiki/JPEG), [tiff\)](http://eu.wikipedia.org/wiki/TIFF)
- o **Audio dokumentuak**: soinuzko artxiboak, esaterako [mp3](http://eu.wikipedia.org/wiki/MP3)etako artxiboak.
- o **Bideo dokumentuak**: mugimenduan dagoen irudizko dokumentuak. ([wmv,](http://es.wikipedia.org/wiki/Windows_Media_Video) [mpeg](http://es.wikipedia.org/wiki/MPEG-4))
- o **Multimediak**: irudi, soinu eta testu fitxategiak elkartzen dituzten artxiboak. ([flash](http://es.wikipedia.org/wiki/Adobe_Flash), [java](http://eu.wikipedia.org/wiki/Java_(programazio_lengoaia)))
- o **Konprimituak**: dokumentuak beste formatu batzuetan konprimitzen dituzten artxiboak [\(zip,](http://es.wikipedia.org/wiki/Formato_de_compresi�n_ZIP) [rar](http://es.wikipedia.org/wiki/RAR))
- o **Tridimentsionalak**: hiru dimentsiotan garatutako dokumentuak [\(QTVR\)](http://es.wikipedia.org/wiki/QTVR)
- o **Zenbakizkoak**: matematika, estatistika edo zenbakietan oinarritutako dokumentuak ([excel](http://es.wikipedia.org/wiki/Excel), [spss](http://es.wikipedia.org/wiki/SPSS))
- o **Exekutagarriak**: aplikazio informatikoak. Aplikazioa den edozein artxibo.

Laburbilduz, dokumentu digitaletan informazioa sistema binarioen bidez erregistratuta dago, euskarri elektronikoetan biltzen da, hipertestua lantzen dute eta gailu informatikoen bidez kontsultatu daiteke. Bestalde, kontuan izan "informazio elektronikoa", "dokumentu digitala" eta "dokumentu elektronikoa" sinonimotzat jo daitezkeela, euren esanahia baliokidea delako.

#### B.1.- Dokumentu digitalen kokalekuak:

Informazioa sarean dago, Interneten, amaraunean, [webe](http://eu.wikipedia.org/wiki/World_Wide_Web)an. Sarri askotan ematen du galduta dagoela, hortik nabigatzen bere kabuz, barreiatuta. Baina informazioa ez dago galduta, kokaleku zehatzetan aurkitzen da. Ikus ditzagun batzuek:

# NEN **UEN**

- o **Liburutegi digitalak**: bilduma digitalak eskaintzen dituen liburutegia. Dokumentu horiek zabalkunde publikoa izan dezaten zerbitzari baten kokatzen dira dokumentuak, kontsulta publikoa ahalbidetzeko asmoz. Bilduma horiek hiru motatakoak dira:
	- Liburutegiak edo beste erakunde batek **sortutako dokumentu digitalak**. Esaterako pdf-an sortutako dokumentuak.
	- Digitalizatutako dokumentuak: paperezko formatuan dauden dokumentu digitalizatuak. Liburuak, eskuizkribuak, aldizkariak eta abar.
	- Eskuratutako dokumentuak: ohiko formatuetan argitaratutako dokumentuak bezala (paperezko liburuak, egunkariak, aldizkariak) erosten den materialak osatzen dute atal hau. Esaterako CD-en erosketa, [liburu elektronikoe](http://eu.wikipedia.org/wiki/E-book)n erosketa,
- o **Repositorioak**: [Sareko artxiboak](http://es.wikipedia.org/wiki/Repositorio) dira. Zerbitzari baten biltegiratzen dira dokumentuak eta hauen kontsulta egiteko sistema automatikoak daude. Adibidez: [Dialnet](http://dialnet.unirioja.es/), [E-LIS](http://eprints.rclis.org/) edo [Recolecta](http://www.recolecta.net/buscador/).
- o **Datu-baseak**: Datu-baseak beren artean zerikusia duten datuen bilduma da, ondoren eskuratu ahal izateko gordetzen dena. Honenbestez, liburutegi bat dokumentu eta testuz osatutako datu-basea bat dela esan daiteke eta dokumentuak erraz aurkitu ahal izateko zerrendatuta daude. Gaur egun, informatika eta elektronikari esker, datu-base gehienek formatu elektronikoa dute. Esaterako, [Inguma](http://www.inguma.org/) datu-basea, EGB [Jolas bilduma](http://egbjolasak.ulibarri.info/index.php?cPath=13) edo Argiako [Euskal Kulturaren Aurkibidea.](http://www.argia.com/aurki_bilatzailea.php)
- o **Web guneak**: [Interneten](http://eu.wikipedia.org/wiki/Internet) [HTTP](http://eu.wikipedia.org/wiki/HTTP) protokoloaren bitartez eskuragarri dagoen fitxategi eta [web orrialde](http://eu.wikipedia.org/wiki/Web_orrialde) bilduma bat da. Orrialde sorta honek gai bat garatzea, zerbitzu batzuk ematea edota orrialdearen inguruko informazioa eskaintzea ditu helburu.
- o **Blogak**: Istorio edo artikuluak argitaratzen diren [Interneteko](http://eu.wikipedia.org/wiki/Internet) [web gune](http://eu.wikipedia.org/wiki/Webgune) bat da. Egileak (blogaria) mezuak egunkari edo bitakora moduan idazten ditu eta kronologikoki argitaratzen ditu.

### B.2.- Dokumentu digitalen helbidea:

Arestian azaltzen denez informazio elektronikoa hainbat tokitan bildu eta kokatzen da. Hori dela eta, dokumentuak lokalizatzeko identifikazio sistemak inplementatu dira. Sistema estandarrak landu dira, modu erraz baten informaziora iristeko. Identifikazio sistemen bidez,

# **NEN** ueu

Interneten baliabideak erabiltzen ikasi: informazioa aurkitu 2. modulua: informazio-iturriak

dokumentuen helbide elektronikoa ezagutzera ematen da. Izan ere, Interneteko [zerbitzarian](http://es.wikipedia.org/wiki/Servidor) ostatzen dira hauek eta euren helbide elektronikoa URL sistemak adierazten digu.

URL, Uniform Resource Locator-en laburpena da. Dokumentu digitalak, web guneak eta beste sareko baliabideen helbide elektronikoa identifikatu eta idazteko sistema da. URL batek lau zati izaten ditu:

- o Interneteko zerbitzua adierazten dituen hizkiak. Hau da, **protokoloa**: [http](http://eu.wikipedia.org/wiki/HTTP), [ftp,](http://eu.wikipedia.org/wiki/FTP) [telnet](http://eu.wikipedia.org/wiki/Telnet)
- o Dokumentua ostatuta dagoen zerbitzaria edo **domeinua**ren izena. Adibidez, [www.dk.com](http://www.dk.com/)
- o **Direktorioa** edo artxiboaren izena
- o Dokumentuaren **hedapena** (formatua: .doc, .pdf, .jpeg)

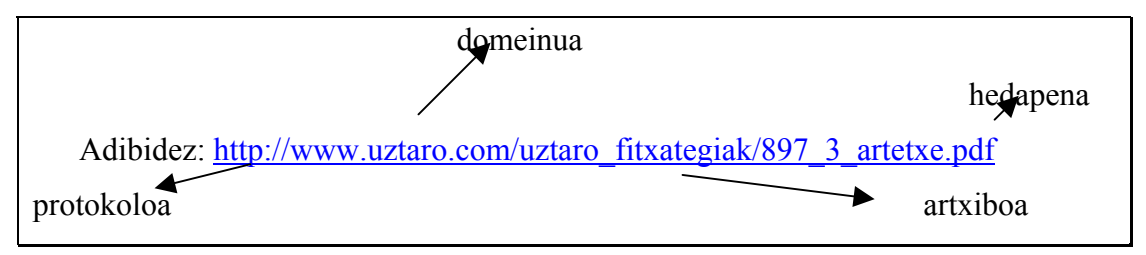

Momentuz URL sistema da gaur egun nagusi. URLa, dokumentuen sareko helbide elektronikoa da. Sarri askotan, nahiz eta ez diren sinonimoak, hitz hauen bidez ere ezagutzen da: link, lotura, [esteka](http://komunikazioglosategia.pbwiki.com/FindPage?SearchFor=esteka), sareko lotura.

Beraz, dokumentu digitalak sareko gune desberdinetan kokatzen dira eta datu hauek denek helbide bat izaten dute, kokalekuari dagokiona, URL sistemaren bidez eraikitakoa.

C.- Informazio eskuratzeko baliabideak: nabigatzaileak eta bilatzaileak:

Milaka gunez osatuta dagoen sarean, behar ditugun datuak eskuratzeko bi tresna erabiliko ditugu: nabigatzaileak eta bilatzaileak.

#### C.1.- Nabigatzailea:

Nabigatzailea, saretik [hipertestu](http://eu.wikipedia.org/wiki/Hipertestu) bidezko dokumentuak eskuratzea ahalbidetzen duen [aplikazioa](http://eu.wikipedia.org/w/index.php?title=Aplikazio&action=edit&redlink=1) da. Web-nabigatzaileak Interneten sartzeko bide praktiko, erraz eta erabiliena da. Gaur egun hainbat ditugu: [Internet Explorer](http://www.microsoft.com/spain/windows/products/winfamily/ie/default.mspx), [Firefox](http://www.mozilla-europe.org/eu/firefox/), [Opera,](http://www.opera.com/) [Safari](http://www.apple.com/es/safari/), [Chrome,](http://www.google.com/chrome) [WikiSearch.](http://re.search.wikia.com/)

Nabigatzaileak dira Interneterako atea, beraien bidez informazioa eskatu, jaso, gorde, aldatu, kudeatu, erantzun eta beste hainbat gauza egin ditzakegu. Hona hemen ezaugarri nagusiak:

- o Web orriak arinago ikusi eta ordenagailuaren memoria gutxiago kontsumitzeko baliagarriak.
- o Web guneak arin eta erraz antolatu, bilatu eta kudeatzen dute, klik bat eginez.
- o Laster-markak edo gune gogokoak gordetzeko aukera ematen dute.
- o Gogoko dituzun lekuak segundotan topatu soilik hitz esanguratsua idatziz, helbide guztia sartu beharrean.
- o Zuretzako esanguratsuak diren hitzekin etiketatu web guneak.
- o Gune pribatuetan sartzeko pasahitzak gogoratzen ditu.
- o Web orri baten edozein zati segundotan gertutik (zoomari esker) eta modu irakurterrazean ikusteko aukera ematen dute.
- o Bilaketa gomendioak ematen dituzte: bilaketa-barran idazten hasi eta berehala zerrenda bat agertzen dira gomendioekin.
- o Bilaketak pertsonalizatzeko aukera ematen dituzte: bilaketa-barran gogoko dituzun bilaketa-motorrak deskargatu eta erabil dezakezu. [Tresna-barren](http://es.wikipedia.org/wiki/Barra_de_herramientas) eskuineko aldean kokatzen den kutxatila baten biltzen eta kokatu daitezke motorrak, horrela dagokion eremuan bilatu nahi dugun hitzak sartu, aukeratu bilatzailea eta zuzenduko dugu miaketa Interneten.

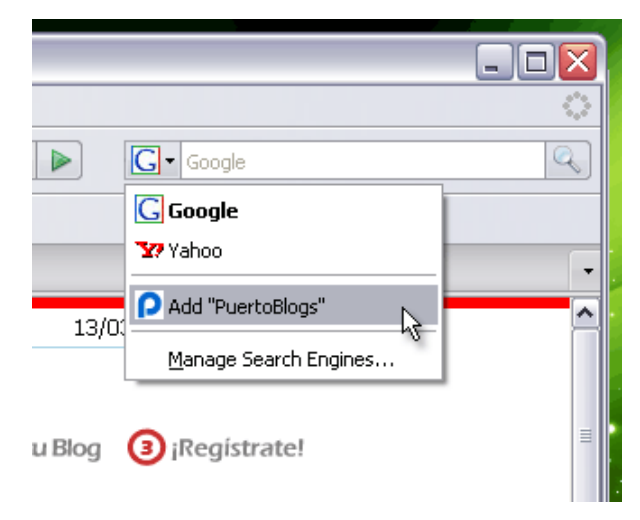

- 1. Irudia: Nabigatzailean bilaketa-motorren eremua
- o [Malwarearen](http://eu.wikipedia.org/wiki/Malware) kontrako babesa dute.

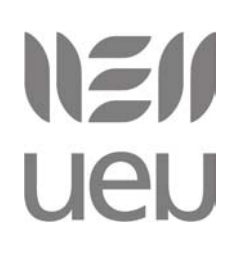

- o Fitxategiak deskargatzerakoan birusen kontrako programak babesleak automatikoki fitxategia egiaztatzen dute eta zure ordenagailua birus eta bestelako malwareaz babesteko.
- o Pasahitzak, [cookie](http://es.wikipedia.org/wiki/Cookie)ak, irudien karga eta gehigarrien instalazioaren hobespenak guztiz pertsonalizatzeko beta ematen dute.
	- Informazioa jarraitzeko [harpidetzaren web zerbitzuak](http://eu.wikipedia.org/wiki/RSS) gaitzen dituzte.
	- Nabigatzailea pertsonalizatzeko aukera ematen dute. Bilaketa-motorrak gehitu, barren hobespenak aldatu, nabigazio botoien itxura, tamaina eta formak aldatu eta gehigarriak sartzeko aukera izaten dute.

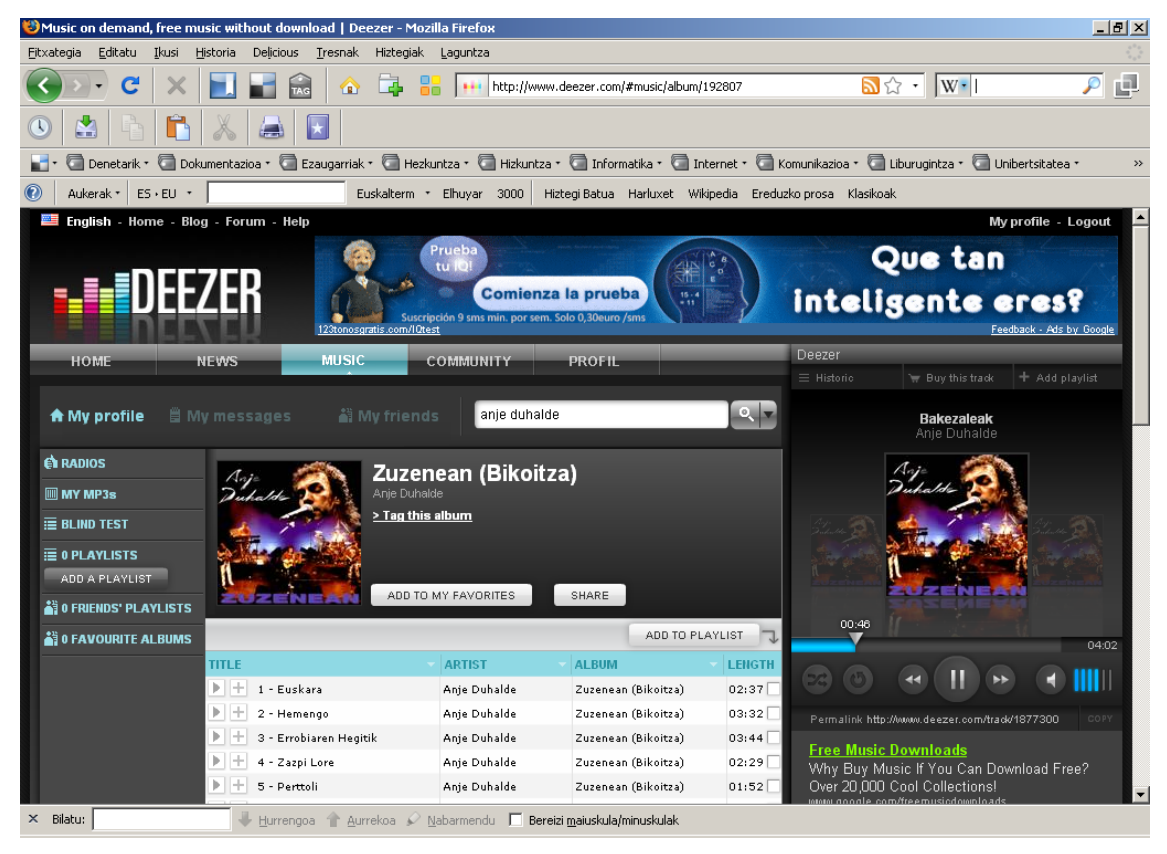

2. Irudia: Firefox nabigatzailearen irudia [\(delicious](http://es.wikipedia.org/wiki/Del.icio.us) eta [Euskalbar](http://eu.wikipedia.org/wiki/Euskalbar) gehigarriekin tresna-barran)

Web orrialdeak hainbat elementu eta atalez osatuta daude: testua, irudiak, zerrendak eta loturak. Estekak edo loturak orrialde bat beste batekin lotzen dute eta atal desberdinen arteko nabigazioa ahalbidetzen dute. Lotura hauei, [hiperlotura](http://es.wikipedia.org/wiki/Hiperenlace) deitzen zaie eta dokumentu digitalen ezaugarriak dira. Arestian adierazi dugunez, informazio elektronikoa programazio lengoaietan

# NZII **UeU**

garatzen da eta hipertestua lantzen dute. Hipertestuen oinarria edukiak loturen bidez egituratzea da.

Nabigatzaileak web gune bat osatzen dituzten atalak identifikatu eta ikusteko moduan plazaratzen dizkigu. Horrenbestez, loturak ere ezagutzen ditu eta hauek erabiltzeko aukera ematen digu, orrialde eta atal desberdinen artean nabigazioa eta kontsulta gaituz.

C.1.1.-Nabigatzaile desberdinak:

Gaur egun, gehien erabiltzen den nabigatzailea [Internet Explorer](http://es.wikipedia.org/wiki/Internet_Explorer) 7. bertsioa da (% 60ko erabilera du). Ezin ukatu neurri handi baten, bere nagusitasuna [Windows](http://es.wikipedia.org/wiki/Microsoft_Windows)-ek barneratuta dakarrelako dela. [Firefox](http://es.wikipedia.org/wiki/Firefox) da Microsof enpresak egindako produktu honen lehiakide zuzena. Firefoxen erabilera gero eta handiagoa da, gaur egun % 30,7ko kuota du. Hirugarrenez [Safari](http://es.wikipedia.org/wiki/Safari_%28navegador%29) aurkituko dugu, % 8ko erabilerarekin eta % 2ko kuota baino gutxiagorekin [Netscape](http://es.wikipedia.org/wiki/Netscape_Navigator)  [Navigator](http://es.wikipedia.org/wiki/Netscape_Navigator), [Opera](http://es.wikipedia.org/wiki/Opera_%28navegador%29) eta [Chrome](http://es.wikipedia.org/wiki/Chrome) daude.

Aurreko urteetako datuak ikusiz gero, konturatuko gara Explorer nagusia den arren Firefox-en erabilera handitzen doala. 2006ko datuak erreparatuz gero, web-nabigatzaileen bilakaera ikus dezakegu.

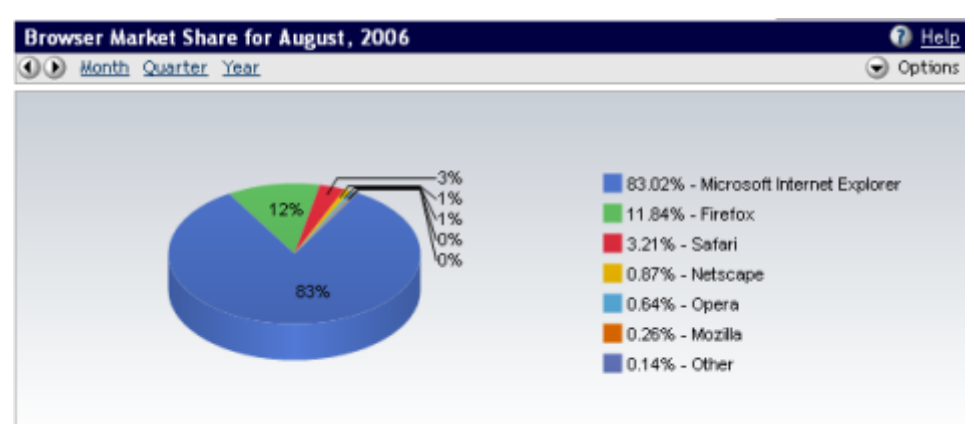

3.- Irudia: 2006ko abuztuko datua. Iturria: Bitelia.com

C.1.2.- Nabigatzaile ezagunenen alderaketa:

Web-nabigatzaileak egiten du erabiltzailearen ordenagailuaren eta Interneten arteko zubia; orain arte Microsoft nagusi izan da eremu horretan Explorerekin. Hala, guztiz garrantzitsua da erabiltzaileak sarea atzitzeko erabiltzen duen tresna norberarena izatea.

# NEI **UEU**

Interneten baliabideak erabiltzen ikasi: informazioa aurkitu 2. modulua: informazio-iturriak

Aukerak badaude, bakoitzak bere ezaugarriak ditu. Gomendagarria da arreta apur bat jartzea nabigatzailea aukeratzeko orduan. Sistema eragileak lehenetsi duen nabigatzaileaz gain beste nabigatzaileren bat izatea ere posible da. Momentu honetan, aukera onenetarikoa Firefox da. Sistema eragile guztientzat baliagarria, hainbat hizkuntzatara egokitua, segurtasun handikoa, bakoitzaren neurrira moldatzeko hamaika [plugin](http://es.wikipedia.org/wiki/Complemento_(inform�tica)) (osogarriak diren programatxoak) dituena, oso azkar eguneratu eta hobetzen dena eta [kode irekiko](http://es.wikipedia.org/wiki/Fuente_abierta) nabigatzaile ezagunena.

Firefoxek, hirugarren bertsioa kaleratu zuen 2008an. [Firefox 3-](http://www.mozilla-europe.org/eu/firefox/)k hobekuntza nabariak ekarri zituen: helbidea idazteko sistema adimentsua, segurtasuneko hobekuntzak, abiadura eta abar. Pixkanaka bada ere, [Internet Explorer](http://www.microsoft.com/windows/internet-explorer)i distantzia laburtzen ari zaio. Gaur egun, Firefox nabigatzailearen erabilera % 30 inguruan dago, eta egunez egun handitzen ari da.

Nabigatzaileen inguruan, iazko beste notizia Googlek kaleratu zuen nabigatzailea izan zen: [Chrome.](http://www.google.com/chrome?hl=es) Bere funtzionalitateak oraingoz lehiakideenak baino kaskarragoak izan arren, berrikuntza interesgarriak proposatu ditu. Batez ere, nabigatzailearen sinpletasuna eta abiadura nabarmentzen dira. Funtzionalitate horiez gain, nabarmentzekoa izan da Googlek nabigatzailea kaleratzea. Jakina da Googlek begiz zerbait jotzen badu lortu arte ez duela etsitzen, eta orain web-nabigatzaileen mundua jo duela dirudi.

Garbi dago etorkizuna erabiltzailearen nabigatzeko ohituren azterketan dagoela. Lana hori egiten duen enpresak, bere produktuak hobeto egokitu ahal izango ditu erabiltzailearen beharretara. Eta horretarako beharrezko tresna web-nabigatzailea da. Hala, zenbat eta erabiltzaile gehiagok erabili nabigatzaile zehatz bat, nabigatzeko ohiturei buruzko informazio gehiago metatu ahal izango du sortzaileak edo enpresa arduradunak.

Kontu horrek erabiltzailearen kontrolari buruzko eztabaida bete-betean ukitzen du. Bidezkoa da guri buruzko informazioa gordeta izatea? Izan ere, Interneten nabigatzen dugunean web guneetan uzten dugu gure arrastoa eta baita web-nabigatzaileetan ere. Horrez gain, nabigatzaileek sarean sartzen denetik irten arteko mugimenduak kontrolatu ahal dituzte.

Honen aurrean, askok Microsoft eta Googleren begiradapetik irteteko modua Mozilla Firefox bezalako nabigatzaileak erabiltzea dela diote. Hala izango ote da? Denborak esango digu. Bitartean, ikusi hurrengo taulan nabigatzaile ezagunenen desberdintasunak<sup>[1](#page-8-0)</sup>. Aztertu,

 $\overline{a}$ 

<span id="page-8-0"></span><sup>1</sup> Taulan ikusiko dituzue bost nabigatzaileen gaineko datuak. Hala ere, hainbat gehiago daude. Beraien inguruko informazioa helbide honetan duzue: http://es.wikipedia.org/wiki/Anexo:Comparativa de navegadores web

### **NEN UEU**

Interneten baliabideak erabiltzen ikasi: informazioa aurkitu 2. modulua: informazio-iturriak

kuxkuxeatu eta jarri zuen ordenagailuan beste nabigatzaileren bat. Explorer baduzue, adibidez, Firefox deskargatu. Firefox erabiltzen baduzue, adibidez, probatu Chrome.

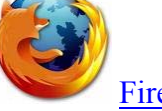

[Firefox](http://www.mozilla-europe.org/eu/firefox/)

- Mozillaren doako nabigatzailea.
- [Software librean](http://eu.wikipedia.org/wiki/Software_libre) oinarritutakoa.
- Azkarra eta informazioa gorde eta kudeatzeko hainbat gehigarri eskaintzen ditu.
- Eguneraketak automatiko bideratzen dira.
- Sarean ibiltzeko segurtasun eta pribatutasun neurriak inplementatuak ditu.
- Ikerketen arabera nabigatzaile seguruena
- Sistema eragile guztientzat baliagarri (Windows, Linux, MacOSX eta beste batzuk).
- Hainbat hizkuntzatara lokalizatua (itzulita.) Euskaraz ere badago.

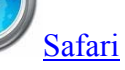

- Applen doako nabigatzailea.
- Software librean eta jabedunean oinarritutakoa
- Informazioa gorde eta kudeatzeko hainbat gehigarri eskaintzen ditu.
- Sarean ibiltzeko segurtasun neurriak

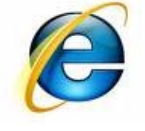

### [Internet Explorer](http://www.microsoft.com/spain/windows/products/winfamily/ie/default.mspx)

- Microsoften doako nabigatzailea.
- [Software jabedunean](http://eu.wikipedia.org/wiki/Software_jabedun) oinarritutakoa.
- Modu errazean eta erosoan nabigatzea gaitzen du.
- Eguneraketak automatiko bideratzen dira.
- Sarean ibiltzeko segurtasun eta pribatutasun neurriak inplementatuak ditu.
- Ikerketen arabera segurtasun gutxienekoa.
- Bakarrik Windows sistemarako baliagarria.
- Hainbat hizkuntzatara lokalizatua (itzulita.) Euskaraz ere badago

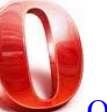

### **[Opera](http://www.opera.com/)**

- Opera Softwarearen doako nabigatzailea.
- Software jabedunean oinarritutakoa.
- Azkarra eta tamaina txikikoa
- Berrikuntza eta hainbat eguneraketa bideratzen ditu denbora gutxitan.

<u>i la termina di la</u><br>.

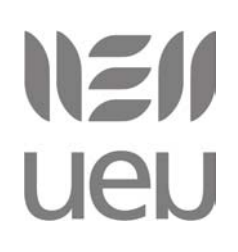

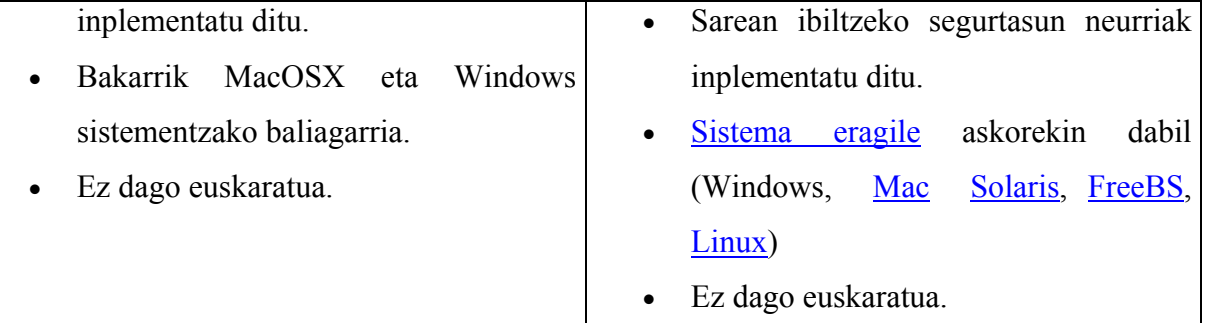

**Chrome** 

### **[Chrome](http://www.google.com/chrome?hl=es)**

- Googlen doaneko nabigatzailea.
- Software librean oinarritutakoa.
- Diseinu sinplea eta erakargarria.
- Oso azkarra bilaketak exekutatzeko orduan.
- Informazioa gordetzeko eta kudeatzeko hainbat gehigarri eskaintzen ditu.
- Eguneraketak automatiko bideratzen dira.
- Sarean ibiltzeko segurtasun neurriak inplementatu ditu baina ez osotasunean. Oraindino frogetako bertsioak daude kalean.
- Bakarrik Windows sistema eragilerako baliagarria.
- Ez dago euskaratua.

1. Taula: Nabigatzaile ezagunenen alderaketa

C.2.- Bilatzailea:

"Galdetu eta erantzuna baietz jaso"

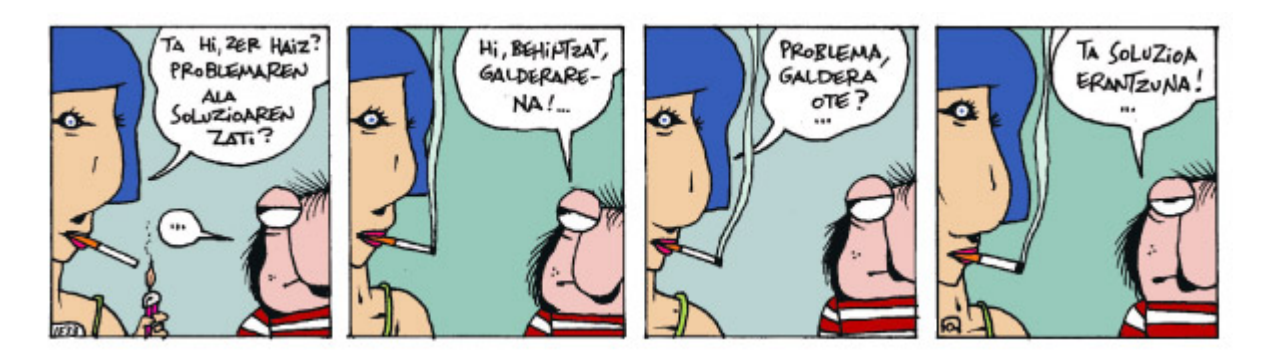

### **IEN UeU**

Bilatzailea, weba automatikoki aztertzen duen sistema da, honako prozedura jarraituz: web orri desberdinen kodea edo helbide elektronikoa batu eta erabiltzaileak kontsultatu dezaken datu-base baten barneratzen du. Beraz, konputagailu sistemetan datuak bilatzeko garatutako [informazioa eskuratzeko](http://eu.wikipedia.org/wiki/Informazioa_eskuratze) sistema da.

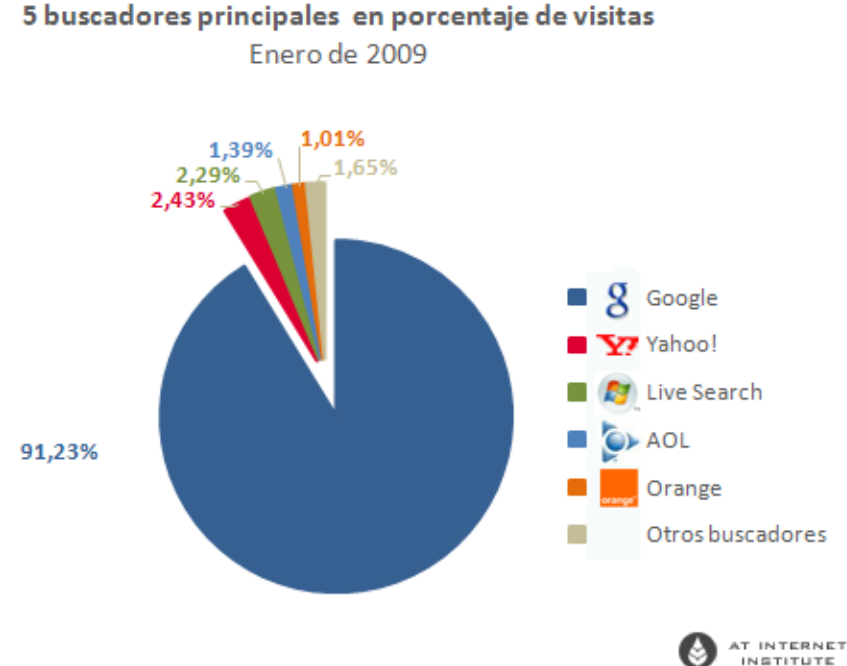

4.- Irudia: Bilatzaileen kuota 2009ko urtarrilean. Iturria: At Internet Institute

Kontuan izan behar dugu, bilatzaile batengana jotzen dugunean zerbait bilatzeko, emaitzak ez duela emango momentu horretan sarean dagoen informazioa, ez. Bilatzaileak ez du uneoro Internet miatzen. Robotek noizbehinka zeharkatzen dute sarea informazioa biltzeko. Aipatu dugunez, informazio hori datu-base baten bildu eta gordetzen da. Beraz, galdera egiten dugunean, bilatzaileak bere datu-basean duen informazioa miatuko du eta bertan gordeta dituen datuak kaleratuko ditu. Hau da, gai jakin baten inguruan katxean duen informazioa emango digu. Izan ere, nabigatzaileak lehendabizi begiratuko du ea ezer gorderik dagoen bere katxe memorian [\(cache\)](http://eu.wikipedia.org/wiki/Cache_memoria), eta, baldin badago, hor dagoen bertsioa bistaratuko du, bizkorragoa delako zerbitzaritik ekartzea baino.

#### www.ueu.org12

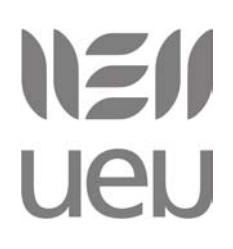

Interneten baliabideak erabiltzen ikasi: informazioa aurkitu 2. modulua: informazio-iturriak

Bilaketa-tresnek sareko gune bat lehenengoz bisitatzen dutenean, web orri horretako kopia egiten dute eta beraien datu-basean barneratzen dute. Beraz, bilatzaileek ematen dizkiguten datuak, datu bikoiztuak dira, kopiak.

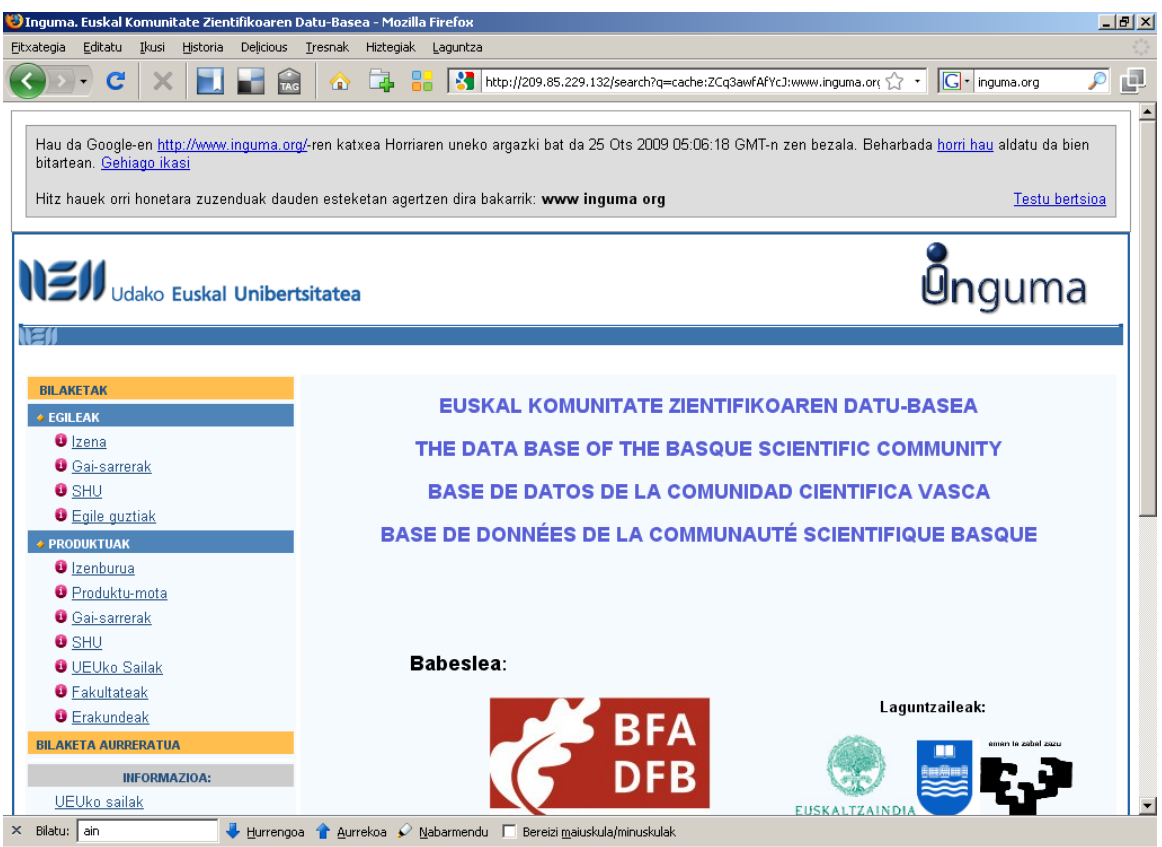

5.- Irudia: Googlek [www.inguma.org](http://www.inguma.org/) datu-basearen duen kopia. Memoria katxean duen

irudia.

#### Zuzenean ikusteko:

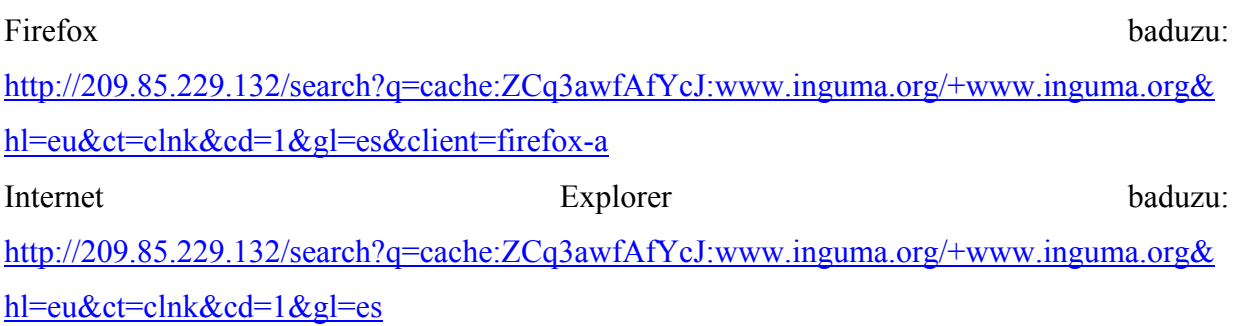

Horri esker, edozein bilaketa tresnak oso denbora murritzean erantzuten ditu gure galderak. Interneten nabigatu beharrean bere katxean dagoen kopietan bilatzen du informazioa,

# **NEN UeU**

Interneten baliabideak erabiltzen ikasi: informazioa aurkitu 2. modulua: informazio-iturriak

gordetako datuak aztertzen ditu. Horrela prozesua erraztu egiten du eta erantzun denbora tartea oso txikia da.

Izan ere, erantzuna berehala ematea beharrezkoa dute Google bezalako tresnak. Interneteko erabiltzaileen joera nagusietarikoa baita pazientzia gutxiko nabigazioa. Ez dugu denbora galtzerik nahi. Ikerketen arabera, erantzun tarteak 3 segundokoak baino luzeagoak badira, berriz bilatzailearen lehen orrira joan eta beste bilaketa bat hastea hobesten dugu, emaitza itxaroten egon beharrean.

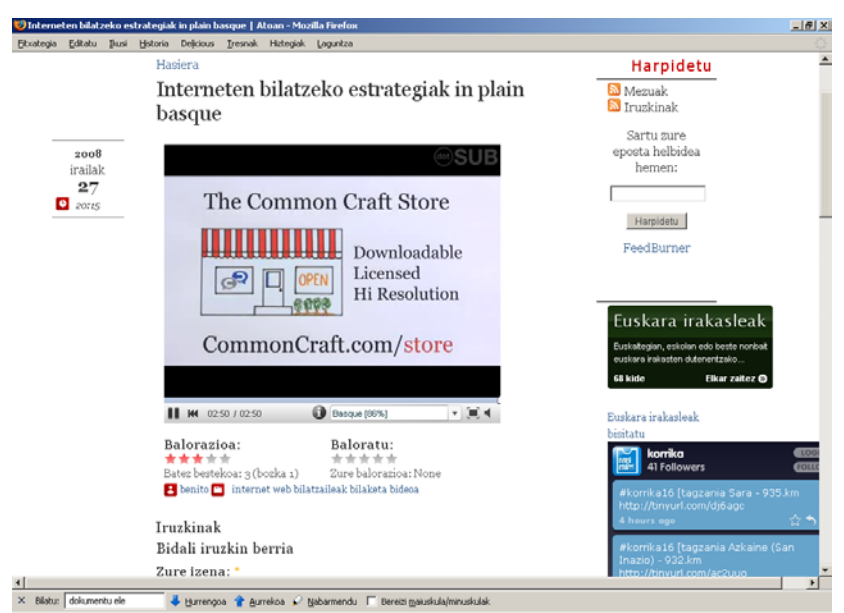

Ikusi "Interneten bilatzeko estrategiak" bideoa:

<http://atoan.karrajua.org/080927/interneten-bilatzeko-estrategiak-plain-basque>

Laburbilduz, bilatzaileen funtzionamendua honakoa da:

1.- Robot bezala ezagutzen diren programak (armiarma edo [crawler\)](http://eu.wikipedia.org/wiki/Web_crawler) sarean dauden web orriak miatzen ditu. Azterketa lanaren oinarria da web guneen helbide elektroniko edo hiperloturak identifikatzea.

2.- Ostean, programa indexatzaileak (helbide elektronikoak lotzen duen programa) errobatak bilatu duen informazioa aztertu (metaetiketak, loturak eta iturburua) eta deszifratzen ditu: web gunearen gaia, izenburua, ezaugarriak eta abar.

3.- Aurreko informazioa datu-base erraldoi baten barneratzen da.

4.- Erabiltzaileak galdera bat egiten du bilatzailearen bilaketa [formularioan](http://es.wikipedia.org/wiki/Formulario) (bilaketa kutxatilan).

Interneten baliabideak erabiltzen ikasi: informazioa aurkitu 2. modulua: informazio-iturriak

5.- Emaitzen zerrenda azaltzen da hurrenkera berezi baten: garrantzi handiagoko emaitzak lehen postuetan azaltzen dira. Azalpen hurrenkera, bilatzaile bakoitzak inplementatzen duen [algoritmoaren](http://es.wikipedia.org/wiki/Algoritmos) arabera egiten da. Bakoitzak bere formula matematiko propioa du. Horren arabera, bilatzaileek baloreak ematen dizkiete Interneteko guneei, zenbat eta balore hobeago, gorago azalduko dira emaitzetan. Hau da, [posizionamendu](http://es.wikipedia.org/wiki/Posicionamiento_en_buscadores) hobea izango dute web guneek eta lehenengo postuetan azalduko dira emaitzen zerrendan.

### C.2.1.- Bilatzaile motak:

Duda barik [Google](http://www.google.es/)<sup>[2](#page-14-0)</sup> da bilatzailerik ezagun eta erabiliena. Hala ere, badaude hainbat bilaketa erreminta desberdin: [Yahoo,](http://es.yahoo.com/) [Live Search](http://www.live.com/) eta [Elebila](http://www.elebila.eu/search_basic/) esaterako. Horrek Google bezalako bilatzaileak dira. Euren arteko desberdintasunak, eskaintzen dituzten zerbitzu gehigarrietan datza. Gehienak edozein motako dokumentuak bilatzen dituzte: testuak, irudiak eta bideoak. Erabiltzaileek egindako bilaketak oso denbora tarte txikian erantzuten dituzte eta munduko edozein tokitan argitaratutako edukia aurreratuko digute. Euren ezaugarriengatik bilatzaile mota desberdinak ditugu: **bilaketa-tresnak**, **bilatzaile semantikoak**, **metabilatzaileak** eta **bilatzaile espezifikoak**.

- o **Bilaketa-tresnak** dira Interneten nabigatzeko eguneroko erremintak. Baina hauek sarean hedatuta dagoen edukiaren % 15 bakarrik eskuratu dezakete. Aurreko moduluko edukian azaldu den moduan, Internetek badu alde ezkutua eta horren informazioa kaleratzeko metabilatzaileak daude.
- o [Metabilatzaileak](http://es.wikipedia.org/wiki/Metabuscador) edo SUSIak (Simultaneous Inified Search Interfaces) bilatzaile anitzetara bideratzen du bere bilaketa. Hau da, metabiltzaileek ez dute informazioa gordetzen datu-base propio baten, ez. Erabiltzaileak galdera bat egiten duenean, metabiltzaileak hainbat bilaketa motoretako datu-baseak miatzen ditu eta emaitzetan,

<span id="page-14-0"></span> $\overline{2}$ 

<sup>2</sup> Gehiago jakiteko, irakurri Argian Google-i buruz kaleratu zen artikulua. Hona hemen helbidea: <http://www.argia.com/argia-astekaria/2121/google/osoa>

# **NEN UeU**

guztietan aurkitutako informazioa kaleratzen du. Hona hemen metabilatzaile batzuek: [LeapFisk,](http://www.leapfish.com/) [Clusty](http://clusty.com/) edo [Metacrawler](http://www.metacrawler.com/).<sup>[3](#page-15-0)</sup>

o **Bilatzaile semantikoak**, hitzen esanahia ulertzen duten bilatzaile inteligenteak dira. Izan ere, ohiko bilaketa sistementzako "haur jolasa" edo "haur jokoa" ez dira sinonimoak, termino desberdinak dira. Edota, "historia liburua" eta "historiako liburuak" ez dute ere antzerako kontzeptu bezala ulertuko. Kasuan, eskatutako galdera zehatzari erantzungo diote. Hala ere, egon badaude hitzen esanahia edo deklinazioa kontuan hartzen dituzten bilatzaileak. Horren adibide dugu euskarazko bilatzailea, [Elebila](http://www.elebila.eu/search_basic/) eta beste batzuk, [Hakia](http://www.hakia.com/) edo [Quintura](http://www.quintura.com/).

Adibidez, Elebila, euskaraz moldatzen den web-bilatzailea da. Beste dokumentu bilatzaile bat da, Internet osoan bailatzen du baina badaki bereizten euskaraz idatzita dauden orriak, eta gainera hitz bat bilatzeko esaktzen diogunean, atzizkiak gehituta lortu daitezkeen beste hainbagt hitz zuzen ere bilatzeko eskatuko dio bilatzaile estandarrari. Eskaera guzti horien emaitzak aztertuta osatuko da Elebilak eskainiko digun emaitza. Adibidez, "Etiopian" hitza bilatzen badugu, bilatzaileak Etiopia izen propioa ezagutzen du eta Etiopia hitzarekin egingo du bilaketa. Emaitzetan, esaterako, "Etiopia", "Etiopian", "Etiopiak" eta "Etiopiaz" hitzak dituzten dokumentuak kaleratuko dira.

o Amaitzeko, **bilatzaile espezifikoak** ditugu. Interneten blog, wiki eta beste hainbat tokitan kaleratzen den informazioa jasotzeko bilatzaile espezifikoak garatu dira. Horien arrazoi nagusia da, duela gutxira arte, bilatzaile motorrak (Google edo Yahoo, adibidez) nahikoa zirela blogosferan berri interesgarriak aurkitu eta eduki onak eskuratzeko. Gaur egun, ordea, egunero milaka gune berri sortzen dira eta bilaketa lana askoz zailagoa izaten da. Horrez gain, etengabe eguneratu behar dira bilaketan emaitzak, etengabekoa baita blogetan eduki berrien argitalpena. Beraz, blogetako edukiak miatzeko bilatzaile espezifikoak ditugu, esaterako: [Technorati](http://technorati.com/) edo [Google Blog Search.](http://blogsearch.google.es/)

<span id="page-15-0"></span> $\mathbf{3}$ 3 Metabilatzaile gehiago ezagutu nahi izanez gero, hona hemen zerrenda bat: <http://www.cuervoblanco.com/metabuscadores.html>

# NEN **UEU**

### D.- [Google:](http://eu.wikipedia.org/wiki/Google)

Munduan zehar Google da Internetarako sarrera nagusia. 1997an jaio zen eta Stanfordeko ikasle bik egin zuten: Sergey Brinek eta Larry Pagek. Google izena "googol" hitzetik dator. "Googol" hitzak ingelesez 1 gehi 100 zero jarraian ematen duen zifraren izena da.

Googlek bilatzaileen merkatua guztiz aldatu zuen eta beste bilaketa motoreek bere itxura, sinpletasuna eta emaitzak emateko modua jarraitu dute. Bilaketa gehienak Google bidez egiten dira gaur egun, baina aipatzekoa da adibidez, Txinan ez dela bilatzaile nagusia, [Baidu](http://www.baidu.com/) da<sup>[4](#page-16-0)</sup>. Errusian, esaterako, [Yandex](http://www.yandex.com/) bilatzaileren merkatu kuota handiagoa dela. Hala ere, orokorrean, arrakastatsuena da dudarik gabe.

### **D.1.- Googlen bilatu dezagun:**

Bilatzailearen sinpletasuna, emaitzen xehetasuna, biltzen duen informazio kopurua eta bilaketak egiteko behar den tarte txikia (segundu eskas batzuk) dira erabiltzaileek gehien estimatu dituzten ezaugarriak. Googleren emaitzak [PageRank](http://eu.wikipedia.org/wiki/PageRank) algoritmoaren arabera ematen dira. Formula matematikoa ez da bere osotasunean ezagutzen, baina jakin badakigu Googleko emaitza zerrendan lehen postuetan azaltzen diren orrialdeak, hiperlotura asko jasotzen dituztela, hau da, beste orrialde batzuetan euren helbidea lotuta dute (estekatuta dute.)

Bilaketak egiterakoak kontuan izan behar ditugu arau txiki batzuk:

1.- **Google bat baino gehiago** daude. (**Google asko daude**, jarri "Google" bilatzailearen kutxatilan eta ikustea besterik ez dago.)

- o Esaterako, Mexikori buruz informazioa behar duzuela, orduan Mexikok argitaratzen dituen edukiak hobesten dituen [www.google.com.mx](http://www.google.com.mx/) erabili.
- o Argentinara moldatutako Google <http://www.google.com.ar/> da.
- o Txilekoa honakoa hau:<http://www.google.cl/>
- o Behar duzun informazioa hizkuntza hauetara mugatu nahi duzula: euskara, katalana, galegoa, gaztelania eta ingelesa? Orduan erabili [www.google.es.](http://www.google.es/)
- o Gaztelaniaz idatzitako orrialdetan bilatu nahi duzula soilik: <http://www.google.com/intl/es/>erabili.
- 2.- Orokorrean, **berdin da letra xehez edo letra larriz idaztea**.

<span id="page-16-0"></span> $\overline{4}$ 4 Horren arrazoia diferentzia kulturalean datza. Ikus Argian azaldutako datuak: <http://www.argia.com/argia-astekaria/2121/google/txinako-diferentzia-kulturalak-garrantzia-baidu>

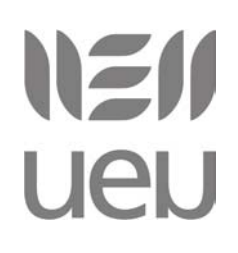

Interneten baliabideak erabiltzen ikasi: informazioa aurkitu 2. modulua: informazio-iturriak

#### 3.- **Azentuak, tildeak, dieresiak ez dira gogoan hartzen**.

4.- Defektuz guk bilaketa kutxatilan sartu dugun hitza bilatuko du, eta **"hitza" edozein tokitan azaltzen den orrialdeak bilatu** eta emaitza-zerrenda aurkeztuko digu.

5.- Bilaketak zehazteko komenigarria da **bilaketa zehatzak egiteko sinboloak** ezagutzea. Hurrengo bideoaren bidez ezagutuko dituzue Googlen bilatzeko formula eta ikur desberdinak zeintzuk diren.

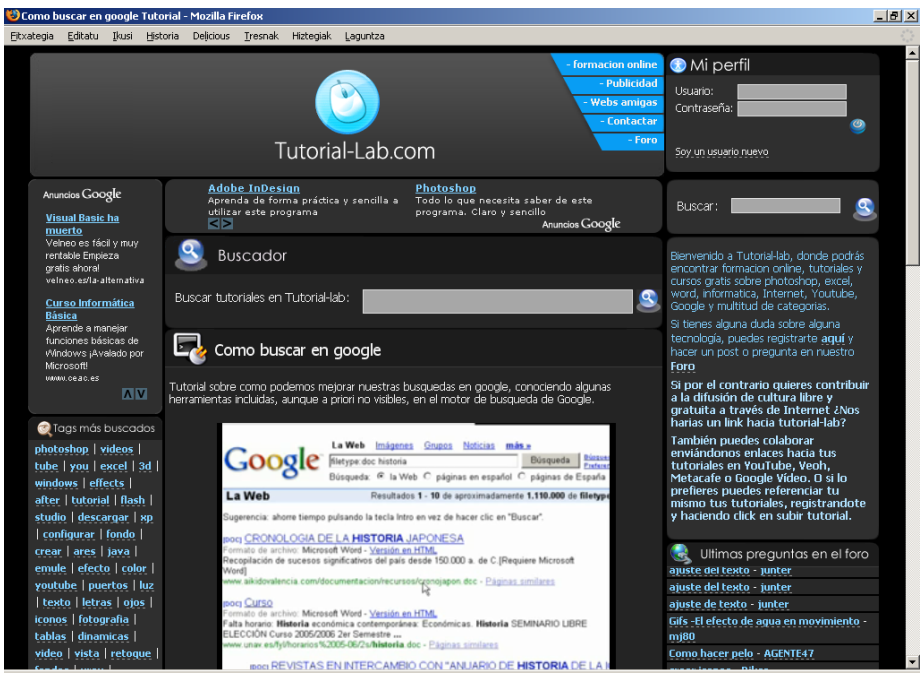

Ikusi "Interneten bilatzeko estrategiak" bideoa:

<http://www.tutorial-lab.com/tutoriales-internet/id125-como-buscar-en-google.aspx>

Laburbilduz, ikusi dugu bilaketak egiteko orduan komenigarria dela lehenengo tresnaren ezaugarriak ezagutzea. Bilaketa egitea erraza da, hitz bat sartu dagokion kutxatilan, sakatu "bilatu" botoia eta di-da batean erantzunak pantaila aurrean. Baina, erantzunen artean ba al dago behar duzuna? Emaitza egokiak hartzeko **lehenengo planifikatu** egin behar dugu **bilaketa**:

o **Pentsatu** zer nahi dugun bilatu: testua, irudiak, gidaliburu bat, informazioa orokorrean, iritzi artikulua... .

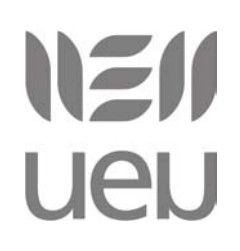

- o **Zein hizkuntzatan** jaso nahi dugun informazioa: euskaraz, gaztelaniaz, ingelesez,... berdin zaigun, hizkuntza bakarrean, ... .
- o **Berezitasun bat ote du** bilatzen duzuen informazioak? Hau da, herrialde konkretu baten kokatuta dago? Hala bada, zehaztu bilatzailean kokapen geografikoa. Esaterako, gripearen birusa aurten zelan dabilen jakin nahi duzuela, baina hemen, eman dezagun Estatu mailan, beraz, ez jarri "gripe" orokorrean, "gripe españa" bilatu. Lehenengo emaitzan aurkituko duzue birusa Espainian jarraitzen duen erakundearen helbidea.

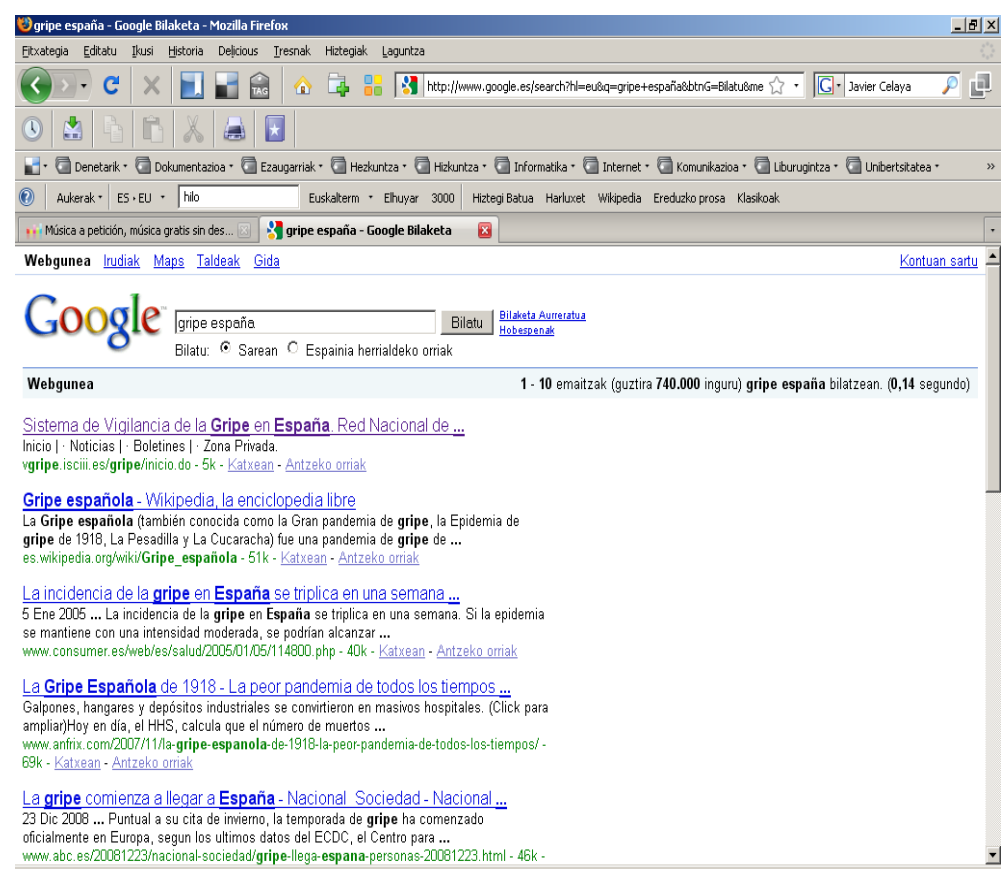

o **Hitz-gakoak aukeratu**. Hau da, ez da berdina "anorexia" soilik jartzea, "anorexia sintomas", "anorexia tratamiento" edo "anorexia nerviosa". Zenbat orokorragoa bilaketa, are eta emaitza gehiago beraz, hitz-gakoak aukeratu zehazteko benetan aurkitu nahi duzuena. Adibidez, zuen eguneroko jardunean, baten batek "galactosemia" gaixotasuna duen umerik badu? Ikusi adibideak, (pantaila irudien gainean klik eginez gero, bilaketa emaitzara joango zarete zuzenean):

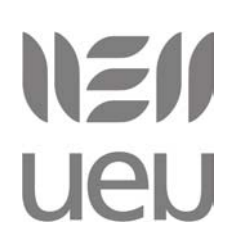

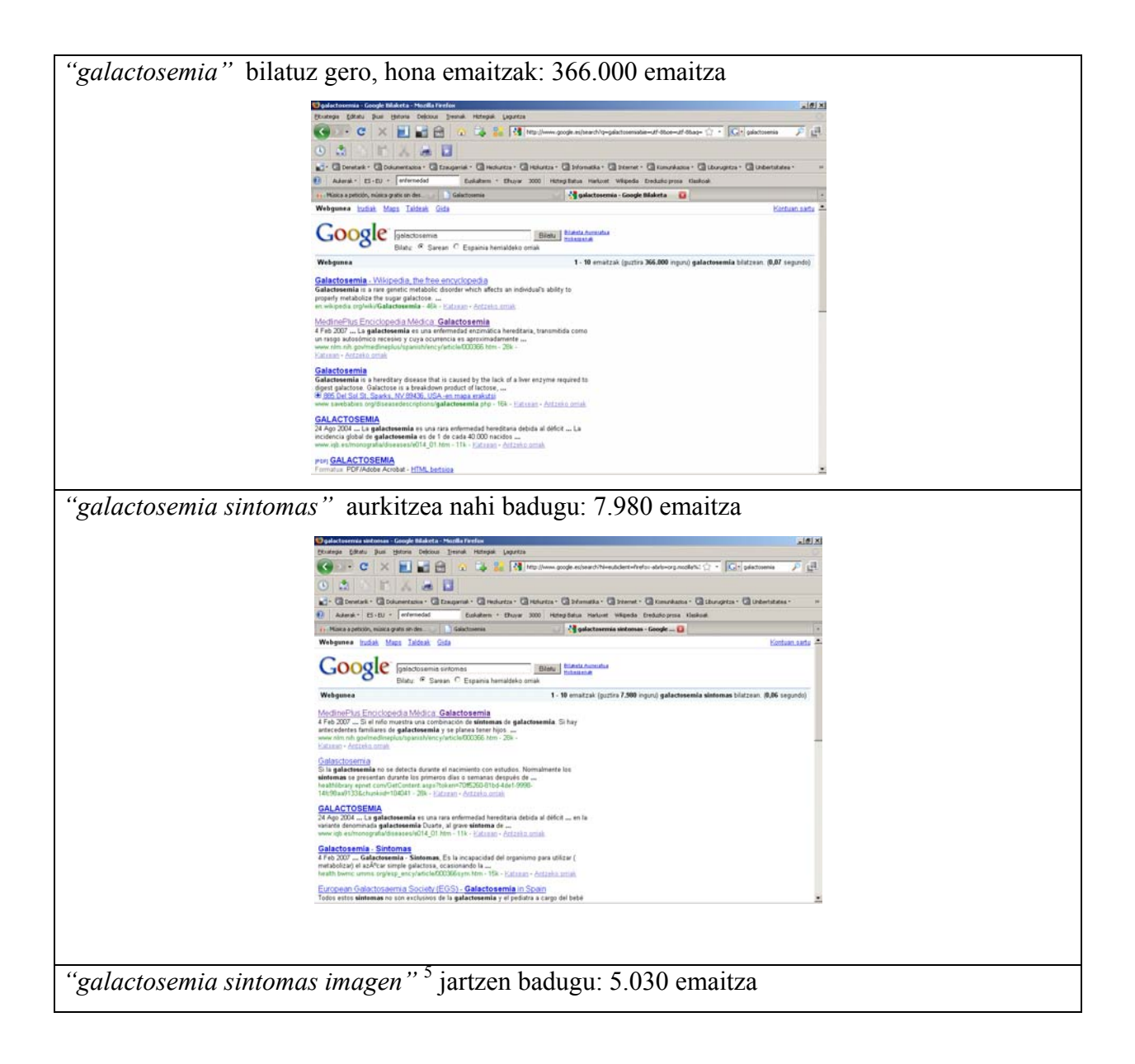

<span id="page-19-0"></span> $\mathfrak s$ 5 Klikatu pantaila-irudian eta joan bilaketa emaitzara. Ondoren, konprobatu lehenengo, bigarren eta hirugarren erantzuna. Irudiak dira?

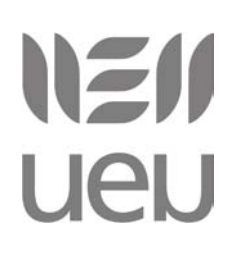

Interneten baliabideak erabiltzen ikasi: informazioa aurkitu 2. modulua: informazio-iturriak

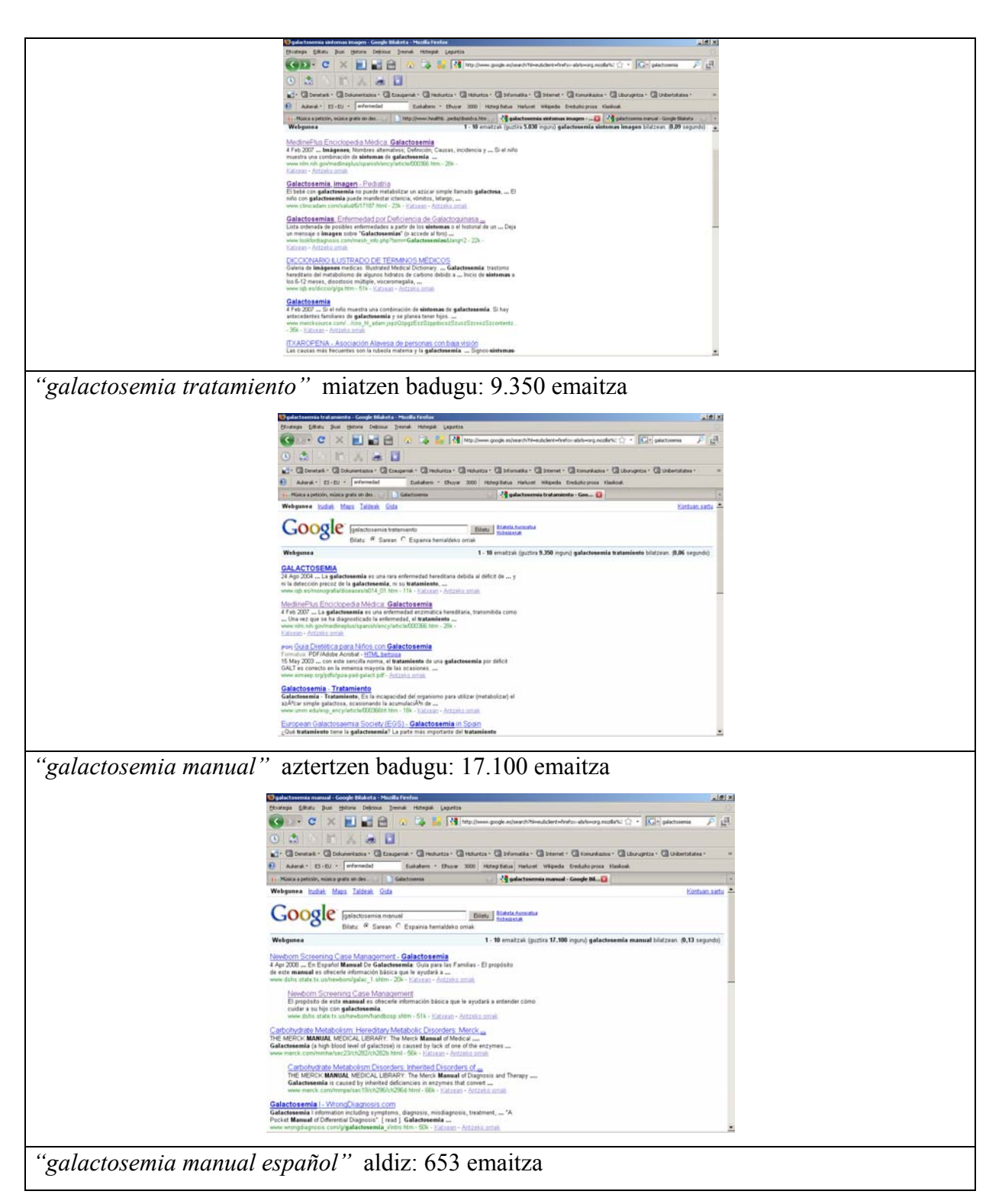

# NZI/ ueu

Interneten baliabideak erabiltzen ikasi: informazioa aurkitu 2. modulua: informazio-iturriak

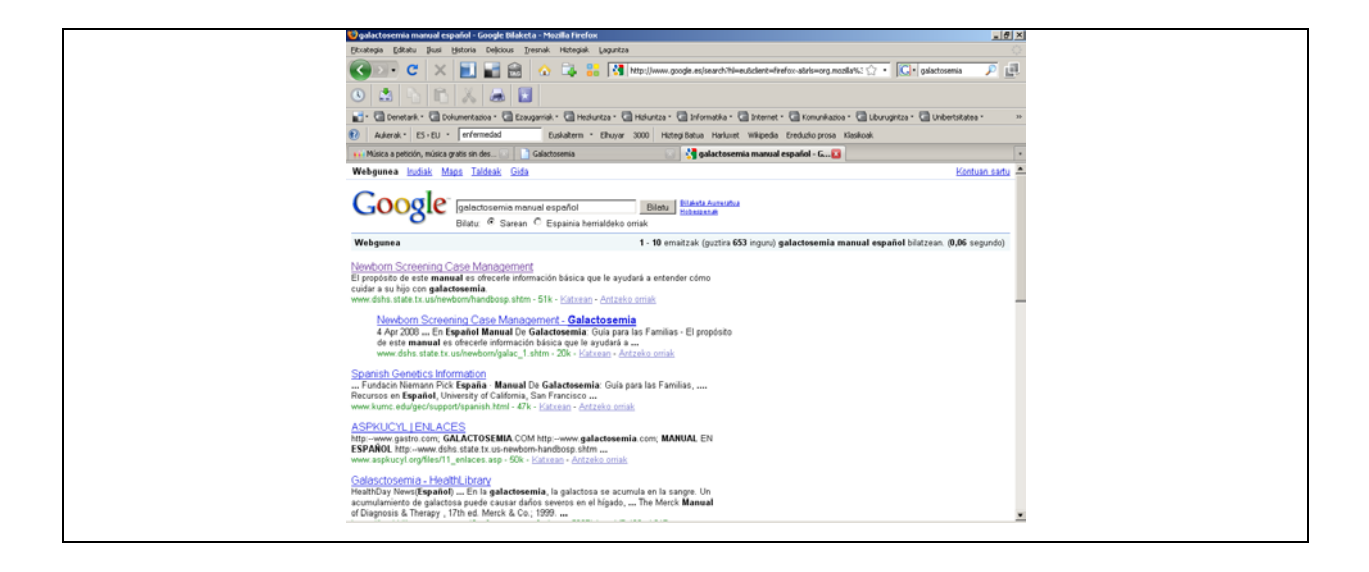

#### o **Erabili bilaketa ikurrak**:

- Bilaketa zehatzak egiteko erabili kakotxak **" "**. Hau da, zehatz-mehatz hitz √ horiek bilatu nahi badituzue, **jarri hitza " " artean**.
- √ Bilaketak estutzeko, zehazteko, murrizteko edo berdintzeko erabili zeinu [boleanoak](http://es.wikipedia.org/wiki/Algebra_booleana): "**AND**", "**OR**", "**NO**"
	- ETA = AND: Dagokion eremuko bi bilaketa-terminoak dituen erregistroak berreskuratuko ditu.

Adibidez: **Fisika izenburuan AND Anaya Editorea** (Bilatu "fisika izenburuan duen liburua eta Anayak argitaratua.")

 EDO = OR: Dagokien eremuan termino bat, bestea edo biak dituen erregistroak berreskuratuko ditu.

Adibidez: **Haur OR Elikadura** (Bilatu "haur elikadura" edo "haur" edo "elikadura.")

 $\blacksquare$  EZ = NO: Termino bat bai baina bestea ez dituen erregistroak berreskuratuko ditu.

Adibidez, **Genetika NO Ingeniaritza** (Bilatu "genetika baina ez ingeniaritzarekin zerikusia duenik.")

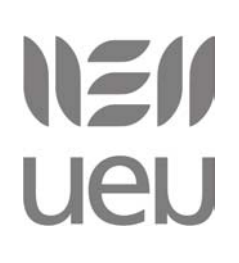

Parentesiarekin **( )** pilatu egiten ditugu terminoak eta lehentasunak ere √ markatu ditzakegu.

Adibidez: **El Quijote (original OR traduccion)** (Bilatu "El Quijote orijinala edo itzulpena")

√ Gehi ikurrarekin **+** bilaketa barnean sartuko dira eurak bakarrik kontuan hartzen ez diren termino laburrak. Esaterako, "de" eta "la"

Adibidez: **don quijote + de + la mancha** (Bilatu " Don Quijote de la Mancha" osotasunean)

√ Kenketa zeinuaren **-** bidez adierazten dugu emaitza baten ez ditugula kontuan hartu daitezen termino batzuk.

Adibidez: **quijote –mancha** (Bilatu "Quijote baina ez dadila Mancha hitza azaldu emaitzetan")

√ Komodina **\*** hitz baten ordezko bezala erabiltzen da.

Adibidez: **Quijote \*** (Bilatu "Quijote eta bere ostean beste edozein hitz duen bilaketa agertarazi: Quijote de la Mancha, Quijote urbano, Quijote de Cervantes,....)

- √ Bilaketak bakarrik web guneen izenburuetan egiteko **intitle:** erabiliko dugu. Adibidez: **intitle:celiaco** (Bilatu "izenburuan celiaco hitza duten web gune edo dokumentuak")
- √ Web guneetako izenburuetan nahi ditugun hitzak aurkitzeko **allintitle:** erabiliko dugu.

Adibidez: **allintitle:"niño celiaco"** (Bilatu "izenburuan niño celiaco duten web guneak edo dokumentuak)

√ Bilaketa web orrien URLetan mugatzea nahi badugu **inurl:** erabil dezakegu. Adibidez: **inurl:celiaco** (Bilatu "celiaco hitza URLetan azaltzen diren atariak)

Ikusi emaitza irudian, edo klikatu pantaila-irudia eta ikusi zuzenean emaitza.

# IE **UeU**

Interneten baliabideak erabiltzen ikasi: informazioa aurkitu 2. modulua: informazio-iturriak

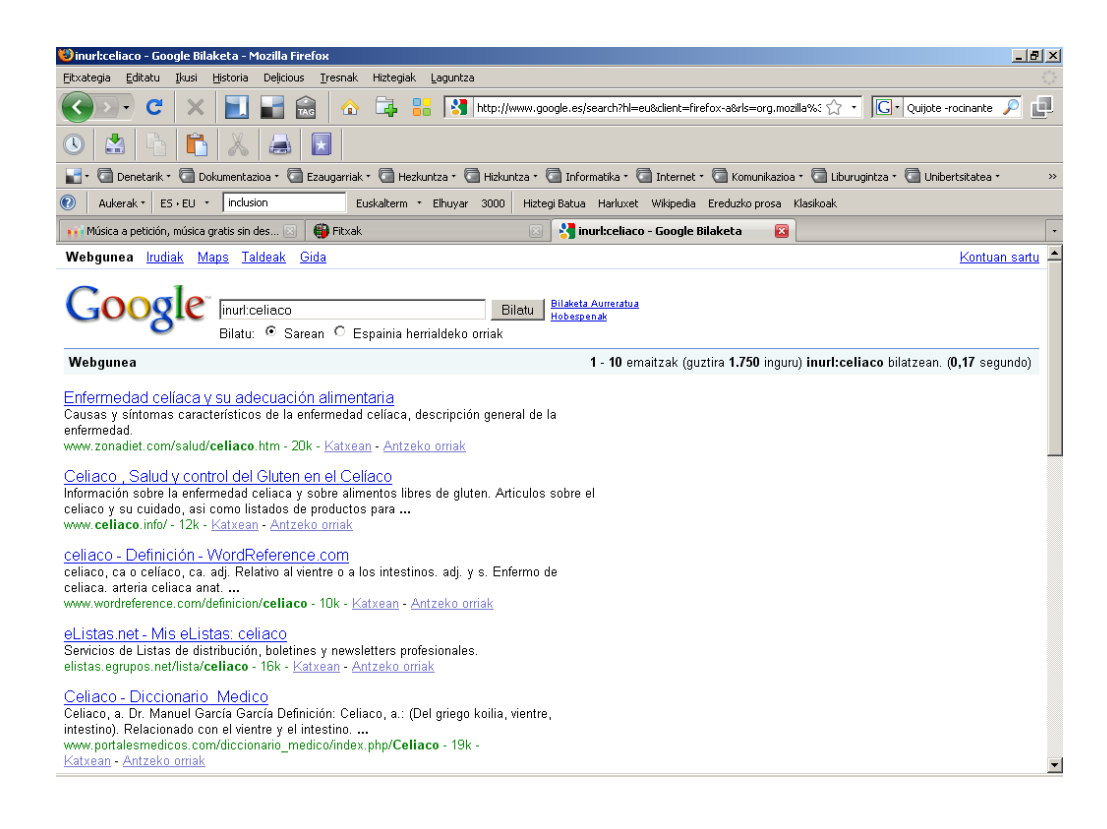

Bilatzen ditugun hitz guztiak web orrien URLetan aurkituko ditugu **allinurl:** erabiliz. √

Adibidez: **allinurl:celiaco niño** (Bilatu "celiaco eta niño hitzak URLetan

dituzten atariak)

Ikusi emaitza irudian, edo klikatu pantaila-irudia eta ikusi zuzenean.

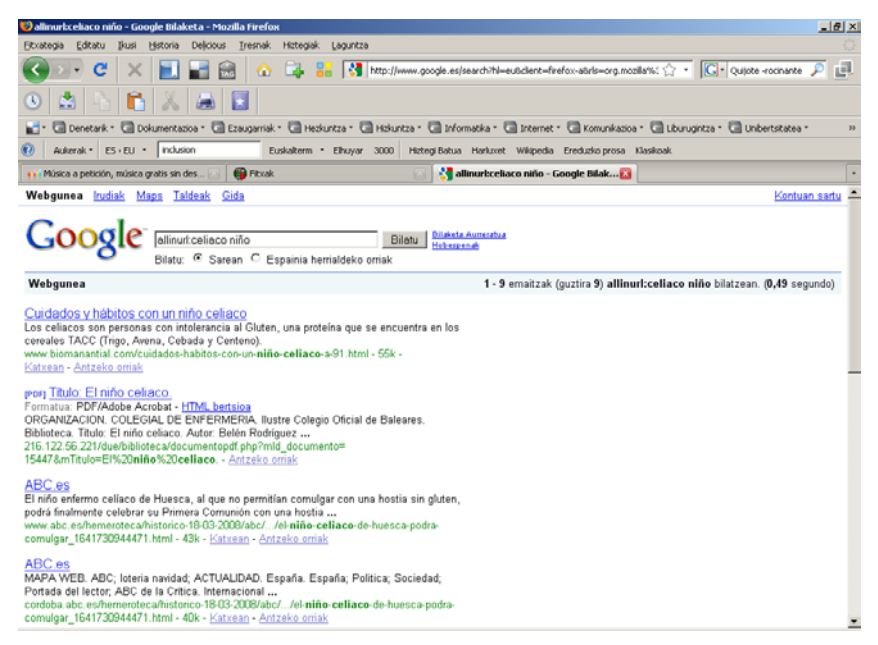

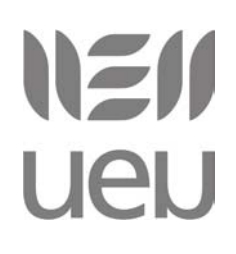

Informazioa atari zehatz baten dagoela, baina ez dakigu non edo ezin dugu aurkitu. Orduan, bilaketa web gune bakar horretara murriztea nahi badugu **site:** erabiliko dugu. √

Adibidez: **"anorexia" site:www.inguma.org** (Bilatu "anorexiari buruzko informazioa Inguma datu-basean")

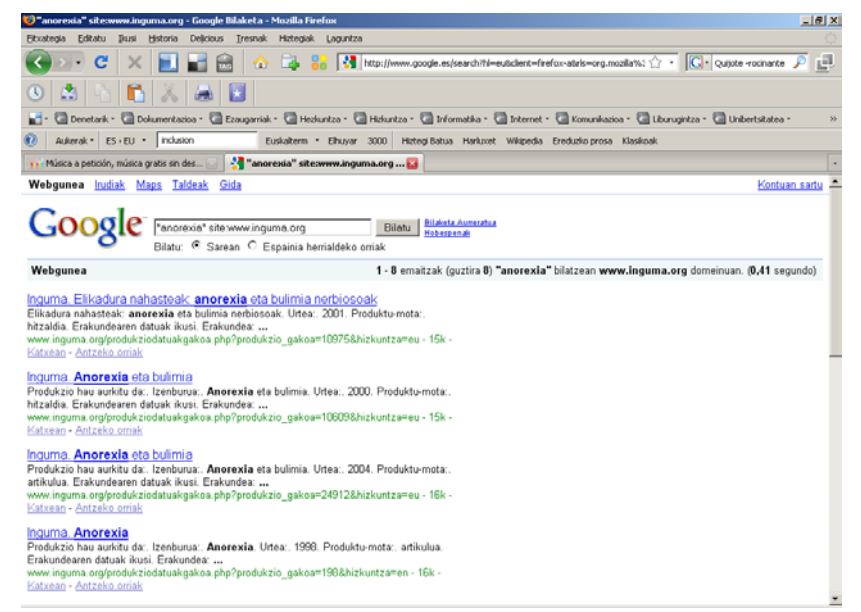

Ikusi emaitza irudian, edo klikatu pantaila-irudia eta ikusi zuzenean.

√ **filetype:** Bilatzen ditugun emaitzak murrizten ditu guk aukeratzen dugun artxibo edo dokumentu motara.

Adibidez: **anorexia filetype:pdf** (Bilatu "anorexiari buruzko dokumentazioa baina pdf formatuan dauden edukia bakarrik. ) Ikusi emaitza irudian, edo klikatu pantaila-irudia eta ikusi zuzenean.

# NZI/

Interneten baliabideak erabiltzen ikasi: informazioa aurkitu 2. modulua: informazio-iturriak

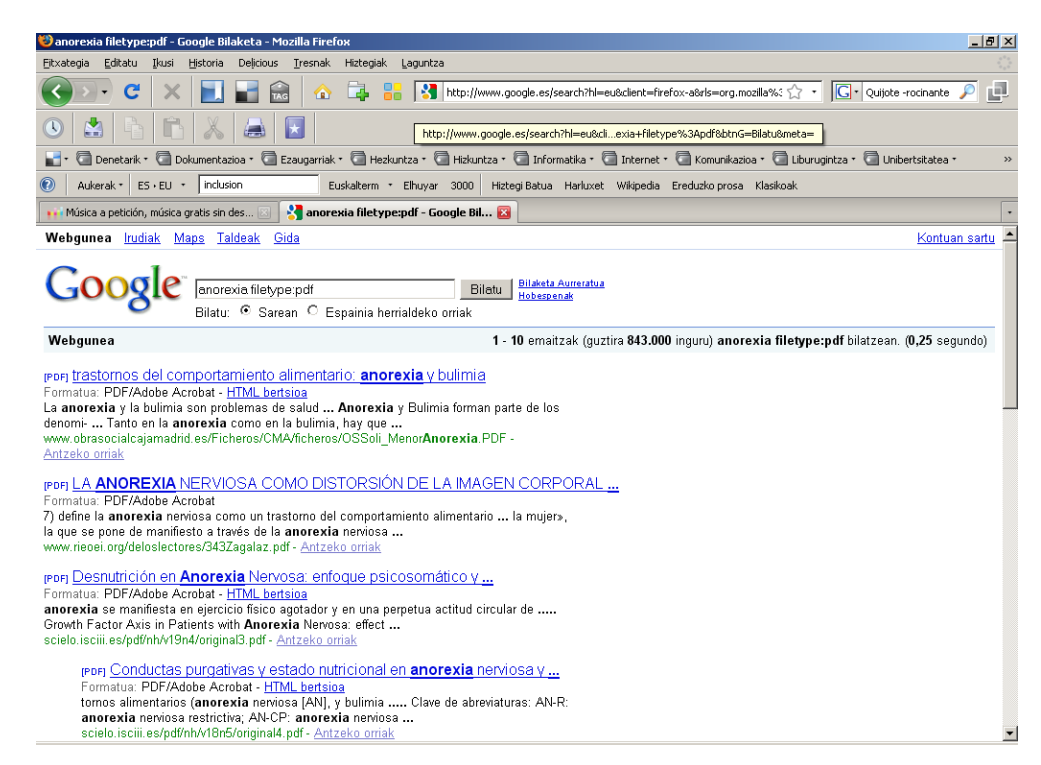

#### **D.2.- Google ona ote da?**

Galdera hau gero eta erabiltze gehiagok egin diote beren buruari. Orain arte Microsoft gaizto paperean jarri izan da, eta Google onarenean. Baina azken urteotan Googleren erroak asko zabaldu dira; gero eta informazio gehiago du bere esku, eta horrek mesfidantza sortu du.

Hona hemen [Javier Celayak](http://www.linkedin.com/pub/4/250/b07) marketin eta Internet gaietan adituaren iritzia:

"Hablar de buscadores en España es hablar de [Google,](http://www.google.es/) que cuenta con una cuota de mercado superior al 90%. Inicialmente, este dato puede ser poco relevante para muchas personas, pero si reflexionamos un poco sobre los posibles efectos negativos de esta posición dominante de Google en el mercado español creo que mucha gente empezará a preocuparse.

Por un lado, este dato nos revela que la mayoría de los españoles busca información a través de una misma fuente, con todos los riesgos que esto conlleva. Por otro lado, para las empresas este dato significa que si sus productos y servicios no salen entre los primeros resultados de este buscador, sencillamente son invisibles. Todas las partes implicadas (ciudadanos, empresas y medios de comunicación) deberían preguntarse si esta falta de competitividad en el uso de diferentes buscadores en España es buena para los intereses de los consumidores y las empresas.

(...)

# NZI/ **UeU**

¿Por qué sólo utilizamos una única fuente de información?

Antes de la irrupción de los buscadores utilizábamos varias fuentes de información para documentarnos sobre cualquier materia. Consultábamos varios libros, leíamos varios artículos en medios de comunicación, preguntábamos a diferentes personas expertas en ese tema. Ahora casi toda esa información está publicada en Internet y, además, tenemos acceso a muchos de esos expertos a través de las redes sociales. Hasta aquí todo perfecto.

Pero debido a las enormes cantidades de información que se publican a diario en la Web -las bases de datos de Google contienen [más de 8.000 millones de direcciones URL](http://www.google.es/intl/es/why_use.html)-, utilizamos los buscadores para acceder a toda esa información. Por este motivo, estos motores de búsqueda se han convertido en el método universal para encontrar, en mayor o menor medida, aquella información que estamos buscando, ya sea un determinado producto, la ubicación de una tienda, la web de una empresa o servicio, etc. Hasta aquí sin problemas.

Cada uno de los buscadores utiliza una fórmula diferente para ordenar la información que se publica en la Web; por eso obtenemos resultados diferentes en cada uno de ellos (Google, Live, Yahoo!, Technorati, Exalead, etc.). Ni mejores ni peores resultados, sólo diferentes. Es decir, si escribimos un par de palabras en el buscador de Google obtendremos unos determinados resultados, y si hacemos la misma consulta en el buscador Live de Microsoft obtendremos otros. Pero en España nos hemos vuelto muy comodones y sólo buscamos en Google sin contrastar los resultados aportados por este buscador con los de otro buscador para obtener más información y diferentes fuentes. Y aquí empiezan los problemas.

### ¿Por qué nunca cuestionamos los resultados?

El famoso dicho "Aquí hay gato encerrado" desvela una actitud que hemos ido perdiendo con la irrupción de las nuevas tecnologías. Toda la vida hemos sospechado de la escasa credibilidad de cualquier servicio gratuito. Si una compañía nos ofrece algo gratis siempre nos preguntábamos qué nos están intentando vender por detrás o qué intereses económicos tiene esa compañía para ofrecernos ese servicio gratuito. En cambio, los buscadores nos ofrecen gratuitamente sus servicios de búsqueda en la Red y nunca cuestionamos cómo ordenan la información, por qué una compañía sale antes que otra, por qué no sale determinada

# NZIJ **UeU**

información, etc.

¿Por qué los ciudadanos damos por válidos y creíbles los primeros resultados aportados por Google o cualquier otro buscador? ¿Por qué nunca cuestionamos si pudiera haber intereses publicitarios detrás de esos primeros resultados?

Los ciudadanos deberían saber que ninguno de los buscadores desvela los criterios que tienen en cuenta a la hora de indexar el contenido publicado en la Red. Es como la famosa fórmula de la Coca-Cola, que nadie conoce y supuestamente está guardada bajo llave en la sede de la compañía en Atlanta. Entiendo que los buscadores no quieran publicar los criterios que tienen en cuenta para no dar pistas a su competencia, pero los ciudadanos usuarios de estos servicios gratuitos deben ser conscientes de que las respuestas que nos ofrecen son el resultado de una fórmula nada transparente con unos ingredientes y ponderaciones que desconocemos."

Artikulua: "Posición dominante de Google"

Iturria: [www.dosdoce.com](http://www.dosdoce.com/)

Kontuak kontu, ukatu ezinezkoa da Googlek kaleratu dituen ia tresna eta zerbitzu guztiak oso onak direla eta horregatik lortu dutela hain erabilera zabala. Googleko tresna eta zerbitzu gehienak euren tokia aurkitu dute, eta batzuk oso erabiliak dira. Konpetentzia bera harrapatu nahian dabil eta momentuz, ematen du ezin diola eskua bota. Denborak bakoitza bere tokian jarriko du, aurreikuspenak egiteko aukera dugu. Baten bat ausartzen da?<sup>[6](#page-27-0)</sup>

<span id="page-27-0"></span><sup>6</sup> <sup>6</sup> Google buruz gehiago jakin nahi izanez gero, hemen daukazue Txetxu Garaio [Diocesanas](http://www.diocesanas.org/eu/proyecto/noticias.jsp) ikastetxeko irakasleak egindako manual txiki bat: http://zabalnet.diocesanas.org/google/google.pdf